### Machine Learning Lecture 18: Principal Component Analysis (PCA)

Kia Nazarpour

## Context

Digital technologies, machine learning and AI are revolutionising the fields of medicine, research and public health.

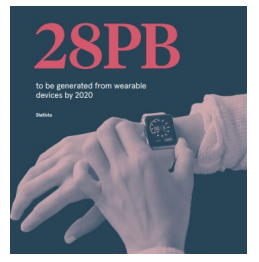

- 1. How can we make sense from this data?
- 2. Is it all useful data?
- 3. How can we make the data smaller, without losing much information?

 $1 PB = 1,000 TB$ 

# Learning Outcomes

- 1. Learn about the key motivation behind the use of the PCA method
- 2. Understand the geometrical explanation of the PCA method
- 3. Explain steps in one of the derivations of the PCA method
- 4. Apply the PCA method on a real dataset

#### References:

- 1. James et al., An Introduction to Statistical Learning, Springer, 2013. (Sections 6.3, 6.7, and 10.2)
- 2. Bishop, Pattern Recognition and Machine Learning, Springer, 2008. (Section 12.1)

## Dimensionality Reduction

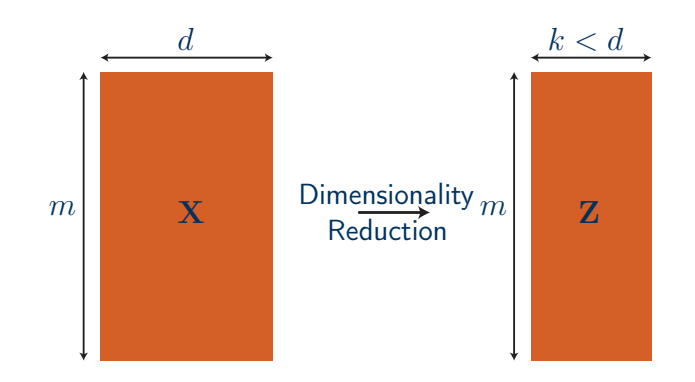

# Applications and Considerations

Applications of the PCA method (and many other dimensionality reduction methods)

- 1. Visualisation
- 2. Exploration
- 3. Compression

#### Key considerations:

- 1. Reducing the number of columns  $(d \rightarrow k)$  by deletion is not meaningful.
- 2. Columns of Z are uncorrelated, i.e. minimal redundancy.
- 3. It is OK to make our variables less interpretable!

# Principal Component Analysis

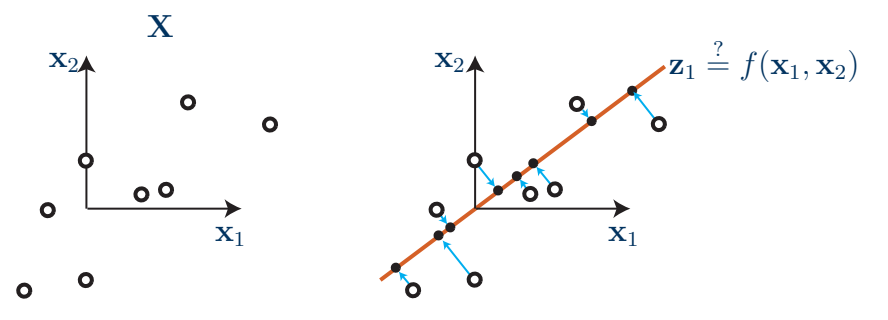

#### **Notes**

- 1. We are interested in finding projections of data points that are as similar to the original data points as possible, but which have a significantly lower intrinsic dimensionality.
- 2. Without loss of generality, we assume that the mean of data is zero.

# Principal Component Analysis

$$
\mathbf{X}_{m \times d} \xrightarrow{PCA} \mathbf{Z}_{m \times k} \qquad (k < d)
$$
\n
$$
\mathbf{Z}_{m \times k} = \mathbf{X}_{m \times d} \mathbf{U}_{d \times k}
$$
\n
$$
\mathbf{Z} = [\mathbf{z}_1 \ \mathbf{z}_2 \ \cdots \ \mathbf{z}_k] \qquad \mathbf{X} = [\mathbf{x}_1 \ \mathbf{x}_2 \ \cdots \ \mathbf{x}_d] \qquad \mathbf{U} = [\mathbf{u}_1 \ \mathbf{u}_2 \ \cdots \ \mathbf{u}_k]
$$
\n
$$
\mathbf{z}_1 = \mathbf{X} \mathbf{u}_1
$$

#### Remarks

- 1. Principal components are a sequence of projections of the data, mutually uncorrelated and ordered in variance.
- 2. The columns  $\mathbf{u}_{1\cdots k}$  of  $\mathbf U$  are orthonormal, so that  $\mathbf{u}_i^T\mathbf{u}_j = 0$  if and only if  $i \neq j$ and  $\mathbf{u}_i^T \mathbf{u}_i = 1$ .

## Key Different Perspectives to PCA

#### Three key approaches to PCA:

- 1. Maximum variance formulation (Hotelling 1933)
- 2. Minimum error formulation (Pearson 1901)
- 3. Probabilistic formulation (Tipping & Bishop 1997)

$$
\mathbf{X}_{m \times d} \xrightarrow{PCA} \mathbf{Z}_{m \times k} \qquad (k < d)
$$
\n
$$
\mathbf{Z}_{m \times k} = \mathbf{X}_{m \times d} \mathbf{U}_{d \times k}
$$

$$
\mathbf{Z} = [\mathbf{z}_1 \ \mathbf{z}_2 \ \cdots \ \mathbf{z}_k] \qquad \mathbf{X} = [\mathbf{x}_1 \ \mathbf{x}_2 \ \cdots \ \mathbf{x}_d] \qquad \mathbf{U} = [\mathbf{u}_1 \ \mathbf{u}_2 \ \cdots \ \mathbf{u}_k]
$$

$$
\max_{\mathbf{u}_1} \text{Var}[\mathbf{z}_1] = \max_{\mathbf{u}_1} \text{Var}[\mathbf{X}\mathbf{u}_1]
$$

$$
\mathbf{X}_{m \times d} \xrightarrow{PCA} \mathbf{Z}_{m \times k} \qquad (k < d)
$$
\n
$$
\mathbf{Z}_{m \times k} = \mathbf{X}_{m \times d} \mathbf{U}_{d \times k}
$$
\n
$$
\mathbf{Z} = [\mathbf{z}_1 \ \mathbf{z}_2 \ \cdots \ \mathbf{z}_k] \qquad \mathbf{X} = [\mathbf{x}_1 \ \mathbf{x}_2 \ \cdots \ \mathbf{x}_d] \qquad \mathbf{U} = [\mathbf{u}_1 \ \mathbf{u}_2 \ \cdots \ \mathbf{u}_k]
$$
\n
$$
\max_{\mathbf{u}_1} \text{Var}[\mathbf{z}_1] = \max_{\mathbf{u}_1} \text{Var}[\mathbf{X} \mathbf{u}_1]
$$

$$
\max_{\mathbf{u}_1} \quad \mathbf{z}_1^T \mathbf{z}_1 = \max_{\mathbf{u}_1} \quad \mathbf{u}_1^T \mathbf{X}^T \mathbf{X} \mathbf{u}_1
$$
\n
$$
= \max_{\mathbf{u}_1} \quad \mathbf{u}_1^T \Sigma_{\mathbf{X}} \mathbf{u}_1 \quad \Sigma_{\mathbf{X}} = \mathbf{X}^T \mathbf{X} \quad (\mathsf{N} \times \text{ covariance of } \mathbf{X})
$$

$$
\mathbf{X}_{m \times d} \xrightarrow{PCA} \mathbf{Z}_{m \times k} \qquad (k < d)
$$
\n
$$
\mathbf{Z}_{m \times k} = \mathbf{X}_{m \times d} \mathbf{U}_{d \times k}
$$
\n
$$
\mathbf{Z} = [\mathbf{z}_1 \ \mathbf{z}_2 \ \cdots \ \mathbf{z}_k] \qquad \mathbf{X} = [\mathbf{x}_1 \ \mathbf{x}_2 \ \cdots \ \mathbf{x}_d] \qquad \mathbf{U} = [\mathbf{u}_1 \ \mathbf{u}_2 \ \cdots \ \mathbf{u}_k]
$$
\n
$$
\max_{\mathbf{u}_1} \mathbf{Var}[\mathbf{z}_1] = \max_{\mathbf{u}_1} \mathbf{Var}[\mathbf{X}\mathbf{u}_1]
$$
\n
$$
\max_{\mathbf{u}_1} \ \mathbf{z}_1^T \mathbf{z}_1 = \max_{\mathbf{u}_1} \ \mathbf{u}_1^T \mathbf{X}^T \mathbf{X} \mathbf{u}_1
$$
\n
$$
= \max_{\mathbf{u}_1} \ \mathbf{u}_1^T \Sigma_{\mathbf{X}} \mathbf{u}_1 \quad \Sigma_{\mathbf{X}} = \mathbf{X}^T \mathbf{X} \colon (\mathbf{N} \times \text{ covariance of } \mathbf{X})
$$
\n
$$
= \max_{\mathbf{u}_1} \ \mathbf{u}_1^T \Sigma_{\mathbf{X}} \mathbf{u}_1 \quad \text{s.t.} \quad \|\mathbf{u}_1\| = \mathbf{u}_1^T \mathbf{u}_1 = 1
$$

Using the Lagrange multipliers method:

$$
L(\mathbf{u}_1, \lambda_1) = \mathbf{u}_1^T \Sigma_{\mathbf{X}} \mathbf{u}_1 - \lambda_1 (\mathbf{u}_1^T \mathbf{u}_1 - 1)
$$

$$
\tfrac{\partial L}{\partial \mathbf{u}_1} = 2\Sigma_{\mathbf{X}} \mathbf{u}_1 - 2\lambda_1 \mathbf{u}_1 = 0
$$

Using the Lagrange multipliers method:

$$
L(\mathbf{u}_1, \lambda_1) = \mathbf{u}_1^T \Sigma_{\mathbf{X}} \mathbf{u}_1 - \lambda_1 (\mathbf{u}_1^T \mathbf{u}_1 - 1)
$$

$$
\frac{\partial L}{\partial \mathbf{u}_1} = 2\Sigma_{\mathbf{X}} \mathbf{u}_1 - 2\lambda_1 \mathbf{u}_1 = 0
$$

 $\Sigma_{\mathbf{X}}\mathbf{u}_1 = \lambda_1\mathbf{u}_1 \longrightarrow \lambda_1$  and  $\mathbf{u}_1$  are an eigenvalue-eigenvector pair of  $\Sigma$ <sub>x</sub>

Using the Lagrange multipliers method:

$$
L(\mathbf{u}_1, \lambda_1) = \mathbf{u}_1^T \Sigma_{\mathbf{X}} \mathbf{u}_1 - \lambda_1 (\mathbf{u}_1^T \mathbf{u}_1 - 1)
$$

$$
\frac{\partial L}{\partial \mathbf{u}_1} = 2\Sigma_{\mathbf{X}} \mathbf{u}_1 - 2\lambda_1 \mathbf{u}_1 = 0
$$

 $\Sigma_{\mathbf{X}}\mathbf{u}_1 = \lambda_1\mathbf{u}_1 \quad \leadsto \quad \lambda_1$  and  $\mathbf{u}_1$  are an eigenvalue-eigenvector pair of  $\Sigma$ **x**  $\text{Var}[\mathbf{z}_1] = \mathbf{u}_1^T \Sigma_{\mathbf{X}} \mathbf{u}_1 = \mathbf{u}_1^T \lambda_1 \mathbf{u}_1 = \lambda_1 \mathbf{u}_1^T \mathbf{u}_1$  $\sum_{i}$ 1  $=\lambda _{1}$ 

Using Lagrange multipliers:

$$
L(\mathbf{u}_1, \lambda_1) = \mathbf{u}_1^T \Sigma_{\mathbf{X}} \mathbf{u}_1 - \lambda_1 (\mathbf{u}_1^T \mathbf{u}_1 - 1)
$$
  
\n
$$
\frac{\partial L}{\partial \mathbf{u}_1} = 2 \Sigma_{\mathbf{X}} \mathbf{u}_1 - 2 \lambda_1 \mathbf{u}_1 = 0
$$
  
\n
$$
\Sigma_{\mathbf{X}} \mathbf{u}_1 = \lambda_1 \mathbf{u}_1 \quad \leadsto \quad \lambda_1 \text{ and } \mathbf{u}_1 \text{ are an eigenvalue-eigenvector pair of } \Sigma_{\mathbf{X}}
$$
  
\n
$$
\text{Var}[\mathbf{z}_1] = \mathbf{u}_1^T \Sigma_{\mathbf{X}} \mathbf{u}_1 = \mathbf{u}_1^T \lambda_1 \mathbf{u}_1 = \lambda_1 \underbrace{\mathbf{u}_1^T \mathbf{u}_1}_{\lambda_1} = \lambda_1
$$
  
\nFor  $\Sigma_{\mathbf{X}}$  there are *d* eigenvalue-eigenvector pairs:

$$
e_1 > e_2 > e_3 > \cdots > e_d
$$
  

$$
\mathbf{v}_1 \quad \mathbf{v}_2 \quad \mathbf{v}_3 \quad \cdots \quad \mathbf{v}_d
$$

$$
\mathbf{X}_{m \times d} \xrightarrow{PCA} \mathbf{Z}_{m \times k} \qquad (k < d)
$$
\n
$$
\mathbf{Z}_{m \times k} = \mathbf{X}_{m \times d} \mathbf{U}_{d \times k}
$$

$$
\mathbf{Z} = [\mathbf{z}_1 \ \mathbf{z}_2 \ \cdots \ \mathbf{z}_k] \qquad \mathbf{X} = [\mathbf{x}_1 \ \mathbf{x}_2 \ \cdots \ \mathbf{x}_d] \qquad \mathbf{U} = [\mathbf{u}_1 \ \mathbf{u}_2 \ \cdots \ \mathbf{u}_k]
$$

The first principal direction  $\mathbf{u}_1$  must be the eigenvector of  $\Sigma_{\mathbf{X}}$  that corresponds to largest eigenvalue  $(e_1)$ .

$$
\mathbf{z}_1 = \mathbf{X} \mathbf{u}_1 \ \rightarrow \ \mathbf{z}_1 = \mathbf{X} \mathbf{v}_1
$$

$$
\mathbf{X}_{m \times d} \xrightarrow{PCA} \mathbf{Z}_{m \times k} \qquad (k < d)
$$
\n
$$
\mathbf{Z}_{m \times k} = \mathbf{X}_{m \times d} \mathbf{U}_{d \times k}
$$

$$
\mathbf{Z} = [\mathbf{z}_1 \ \mathbf{z}_2 \ \cdots \ \mathbf{z}_k] \qquad \mathbf{X} = [\mathbf{x}_1 \ \mathbf{x}_2 \ \cdots \ \mathbf{x}_d] \qquad \mathbf{U} = [\mathbf{u}_1 \ \mathbf{u}_2 \ \cdots \ \mathbf{u}_k]
$$

The first principal direction  $u_1$  must be the eigenvector of  $\Sigma_{\bf x}$  that corresponds to largest eigenvalue  $(e_1)$ .

$$
\mathbf{z}_1 = \mathbf{X} \mathbf{u}_1 \ \rightarrow \ \mathbf{z}_1 = \mathbf{X} \mathbf{v}_1
$$

What about other principal components?

$$
\mathbf{z}_{2\cdots k} = \mathbf{X} \mathbf{u}_{2\cdots k} \stackrel{?}{=} \mathbf{X} \mathbf{v}_{2\cdots k}
$$

Each new principal direction  $\mathbf{u}_i$  should:

- maximise  $Var[\mathbf{z}_i]$ ;
- $\bullet$  be orthogonal to all other  $\mathbf{u}_j$ ; extracting something new from  $\mathbf{X}_i$ .

$$
\mathbf{X}_{m \times d} \xrightarrow{PCA} \mathbf{Z}_{m \times k} \qquad (k < d)
$$
\n
$$
\mathbf{Z}_{m \times k} = \mathbf{X}_{m \times d} \mathbf{U}_{d \times k}
$$
\n
$$
\mathbf{Z} = [\mathbf{z}_1 \ \mathbf{z}_2 \ \cdots \ \mathbf{z}_k] \qquad \mathbf{X} = [\mathbf{x}_1 \ \mathbf{x}_2 \ \cdots \ \mathbf{x}_d] \qquad \mathbf{U} = [\mathbf{u}_1 \ \mathbf{u}_2 \ \cdots \ \mathbf{u}_k]
$$
\nFor  $\mathbf{z}_2$ :

\n
$$
\mathbf{z}_2 = \mathbf{X} \mathbf{u}_2
$$
\n
$$
\max_{\mathbf{u}_2} \quad \text{Var}[\mathbf{z}_2] = \max_{\mathbf{u}_2} \quad \mathbf{u}_2^T \Sigma_{\mathbf{X}} \mathbf{u}_2
$$
\n
$$
\text{s.t.} \quad \|\mathbf{u}_2\| = 1 \quad \& \quad \mathbf{u}_2^T \mathbf{u}_1 = 0
$$
\n
$$
\mathbf{z}_2 = \mathbf{X} \mathbf{u}_2 \qquad \rightarrow \quad \mathbf{z}_2 = \mathbf{X} \mathbf{v}_2
$$

Because  $u_2$  must be the eigenvector of  $\Sigma_{\mathbf{X}}$  that corresponds to second largest eigenvalue  $(e_2)$ .

### Summary - Maximum Variance Formulation

$$
\mathbf{X}_{m \times d} \xrightarrow{PCA} \mathbf{Z}_{m \times k} \qquad (k < d)
$$
\n
$$
\mathbf{Z}_{m \times k} = \mathbf{X}_{m \times d} \mathbf{U}_{d \times k} = \mathbf{X}_{m \times d} \mathbf{V}_{d \times k}
$$
\n
$$
\mathbf{Z} = [\mathbf{z}_1 \ \mathbf{z}_2 \ \cdots \ \mathbf{z}_k] \qquad \mathbf{X} = [\mathbf{x}_1 \ \mathbf{x}_2 \ \cdots \ \mathbf{x}_d] \qquad \mathbf{V} = [\mathbf{v}_1 \ \mathbf{v}_2 \ \cdots \ \mathbf{v}_k]
$$

where columns of  $V_{d\times k}$  are the eigenvectors of  $\Sigma_{\mathbf{X}} = \mathbf{X}^T \mathbf{X}$ .

# An example - Public Health in Scotland

Source: Scottish Public Health Observatory (ScotPHO) Region: All 32 Councils in Scotland Year: 2019

Data: Six indicators were extracted

Labels: Employment deprivation level **Low** v.s. **High**

- 1) Active travel to school
- 2) Alcohol-related hospital admissions
- 3) Drug-related deaths
- 4) Attempted murder & serious assault
- 5) Drug crimes recorded
- 6) Smoking quit attempts

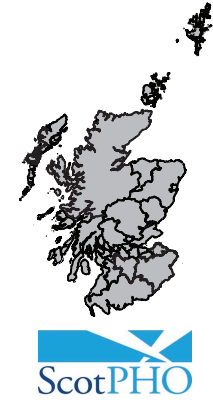

## An example - Public Health in Scotland

#### Data Exploration

- 1) Active travel to school
- 2) Alcohol-related hospital admissions
- 3) Drug-related deaths
- 4) Attempted murder & serious assault
- 5) Drug crimes recorded
- 6) Smoking quit attempts

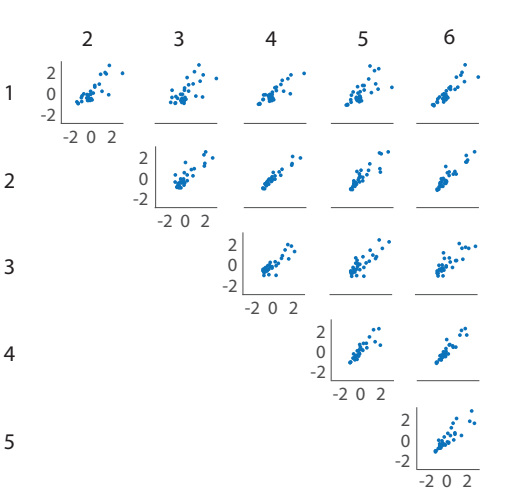

### An example - Public Health in Scotland

PCA Results:

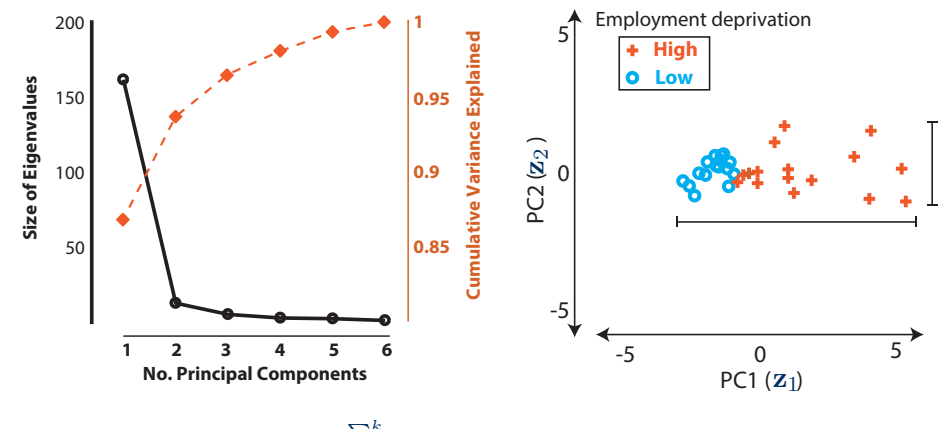

Cumulative variance explained  $=$   $\frac{\sum_{i=1}^{k}}{\sum_{i=1}^{d}}$  $\begin{array}{c}\n\frac{k}{i=1}e_i\\
\frac{d}{i=1}e_i\n\end{array}$ where  $e_i$  is the  $i^{\rm th}$  eigenvalue

## PCA - Bad Applications

- 1. Doing PCA to avoid overfitting is a bad idea. Instead use regularisation.
- 2. Doing PCA to for dimensionality reduction before classification is also a bad idea. Instead use a method called, linear discriminant analysis (LDA).

## PCA Implementation

There are three (potentially four) implementations for the PCA methods. For the centred design matrix  $\mathbf{X}_{m \times d}$  with the covariance matrix  $\mathbf{\Sigma}_{\mathbf{X}} = \frac{1}{m} \mathbf{X}^T \mathbf{X}$ 

- 1. Eigenvector decomposition of  $\mathbf{\Sigma}_{\mathbf{X}}$  computational cost  $\mathcal{O}(d^3)$
- 2. Singular value decomposition of  $\boldsymbol{\Sigma}_{\mathbf{X}}$  computational cost  $\mathcal{O}(d^3)$
- 3. Singular value decomposition of  ${\bf X}$  computational cost  $\mathcal{O}(md^2)$ 
	- Prove it as practice.
	- Start with the singular value decomposition of X, that is  $X = U\Sigma_XV^T$
- 4. Eigenvector decomposition of Gram matrix  $K = \mathbf{XX}^T$  computational cost  $\mathcal{O}(d^3)$

# PCA - Summary

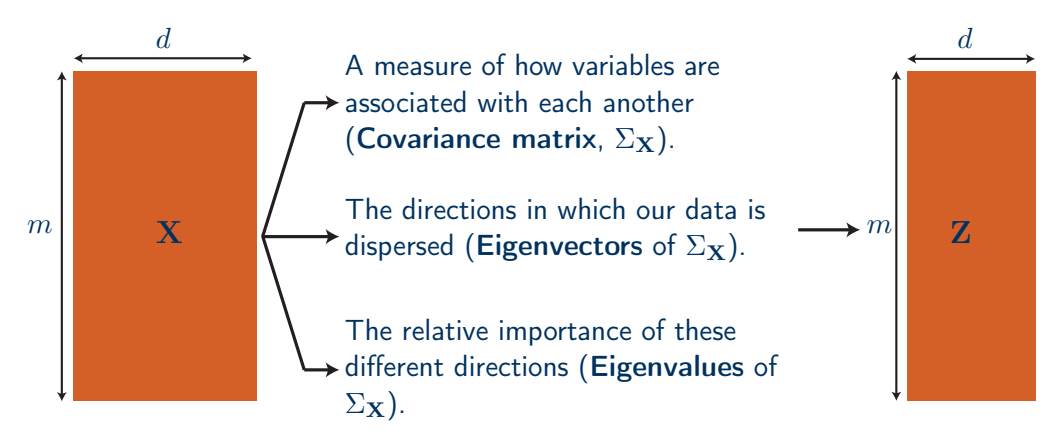

PCA linearly combines our variables and allows us to drop projections that are less informative.